AutoCAD Crack Con Keygen completo Descarga gratis [Actualizado-2022]

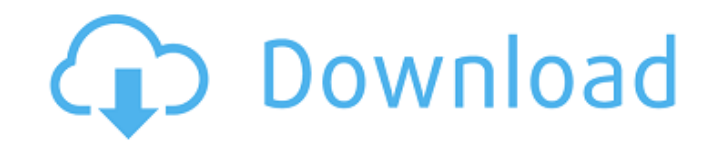

### **AutoCAD Crack Con codigo de licencia Gratis [Win/Mac]**

El núcleo de la funcionalidad de AutoCAD es el desarrollo de dibujos utilizando un enfoque de diseño paramétrico, con opciones que permiten al usuario especificar de forma paramétrica o por encaje a presión los componentes bocetos). AutoCAD puede ejecutarse en un entorno local, a través de una red (a través de una red (a través de la Web, un servidor de archivos local o un emulador 3270) o de forma remota en una PC a través de una red, un pu y AutoCAD Release Tools, un conjunto de complementos específicos de AutoCAD que ahora se conocen como extensiones de AutoCAD. AutoCAD 3.5 fue la primera versión que admitía paneles flotantes, un método para colocar paneles anzó en agosto de 2008. AutoCAD 3D 2009, con muchas correcciones de errores y mejoras, se lanzó en noviembre de 2009. AutoCAD 2009, con nuevas funciones, se lanzó en febrero de 2010. AutoCAD 2011, la primera versión basada anzó en enero de 2013. AutoCAD 2014, la primera versión en más de una década que no fue seguida por una versión anual, se lanzó en octubre de 2015. AutoCAD 2016, la primera versión en circo años basada en un ciclo de publi características incluyen la capacidad de crear piezas complejas para impresión 3D, compatibilidad con archivos de formato DXF 2D, la capacidad de agregar herramientas electrónicas de medición y dibujo a la superficie de di

### **AutoCAD Activador [32|64bit] [Ultimo-2022]**

También hay intérpretes disponibles para traducir programas .NET a archivos de AutoCAD. AutoCAD admite varios formatos de archivo (como DXF, DWG, PLT, IGES, STEP, IFC, COCO y SLD) y forma parte de una familia de aplicacion dibujo actual, acotar y funciones relacionadas. Estos comandos permiten dibujar varios tipos de objetos (por ejemplo, líneas, círculos, arcos, splines, texto, líneas, dimensiones, líneas, cárculos, arcos, splines, exto, re superficies, superficies, superficies, líneas límite, componentes, ensamblajes, puntos de dibujo, formas, cuadros de texto, perfiles y leyendas) y colocación y mover objetos y texto en la página. Los comandos más complejos conceptos, basado en el estándar DWG, que define el conjunto de comandos para la aplicación y las relaciones entre los comandos. El árbol de comandos es la representación de nivel más bajo del conjunto de comandos de la ap comandos básicos incluyen: ALTERAR: cambia los objetos básicos (formas, dimensiones y texto) en la pantalla ARCH: alinea y coloca sólidos y objetos de superficie CÍRCULO: dibuja y edita un círculo CLIP: coloca el gráfico a crea un dibujo en blanco DIM: dibuja y edita dimensiones DIBUJAR: dibuja objetos en el dibujo ELIPSE: dibuja una elipse de propósito general EXT: extiende una línea, ruta, polilínea o arco a un área fuera de la pantalla RE

## **AutoCAD Con codigo de registro [32|64bit]**

Ejecute el archivo de instalación de Autocad y complete la instalación. Guía paso por paso ventanas Instale el instalador y ejecute el archivo setup.exe. Autocad ACDLate Instale Autocad Runtime Add-On. Enlace directo de Au Autodesk App Store. Administrador de aplicaciones de Autocad Puede descargar Autocad App Manager e instalarlo en su PC con Windows. Centro de aplicaciones de Autocad Puede descargar Autocad Puede descargar Autocad Puede de probabilidad de obtener 'al menos 3' de las 5 reinas Dado un juego de ajedrez donde se colocan 5 reinas en un tablero de ajedrez. Necesito encontrar la probabilidad de que queden al menos 3 de las reinas estén de un lado, Shinom{a}{b}\$ para el número de combinaciones de \$b\$ elementos de \$a\$. Entonces, si tenemos reinas de \$5\$, entonces hay formas de distribuirlas en los cuadrados de \$8\$ por \$6\$. Sin embargo, no todos estos son igualmente pr restantes \$3\$ reinas. La probabilidad es entonces \$\$\frac{\binom{4}{3}}{\binom{6}{5}} = \frac{4!}{3!} \cdot 2! \cdot 2!} = \frac{2}{3}\$\$ Aquí hay un dibujo del tablero original, con los cuadrados resaltados correspondiente

### **?Que hay de nuevo en el?**

Otras características: Nuevo conjunto de funciones y mejoras para el software AutoCAD® LT 2020 Guardar inteligente: Genere videos animados y archivos PDF a partir de un dibujo. (vídeo: 1:34 min.) Mejora del dibujo: Las mes Icloud. Nuevas fuentes de iCloud. Nuevas fuentes de datos: Agregue equipos CNC o Milestones a su cartera de Autodesk 360. Compatibilidad con el análisis estructural de Autodesk: La capa "Infraestructura" ahora es parte del mejorada: Cree, manipule y analice mapas de alta resolución. Utilice superposiciones de datos con modelos 3D, junto con una variedad de otras mejoras. Otras mejoras. Inicie el espacio me la nube. Muestra la configuración d centrada en el diseño. Característica de marco mejorada: El nuevo mecanismo para ver espacios de trabajo y marcos dentro del área de visualización del espacio de trabajo en AutoCAD LT 2023 mejora significativamente la expe Características del dibujo: Dos nuevas funciones para mejorar la navegación y el dibujo: Zoom y panorámica (posición guardada) y Bloqueo de párrafo (alterna el cuadro de diálogo Párrafo de un dibujo). Menús personalizados: macOS 10.13 y sistemas Linux®. Desempeño mejorado: Las nuevas características de diseño mejoran el rendimiento del dibujo. Soporte agregado para Windows® 7. Fiabilidad mejorada: Informe de errores mejorado. Dibujo mejorado

# **Requisitos del sistema:**

Sistema operativo compatible: Windows 7/8/8.1/10 Teclado: teclado QWERTY Nota: . El juego es gratuito, pero se le pedirá que pague alguna moneda del juego para continuar jugando. Todos los artículos y la moneda del juego o disponible para los jugadores que tienen el juego instalado en un solo

<https://www.2el3byazici.com/autodesk-autocad-20-0-crack-gratis-3264bit/> <https://copyright.uottawa.ca/system/files/webform/garkei36.pdf> <http://www.batiksukses.com/?p=22161> <http://joshuatestwebsite.com/autodesk-autocad-2020-23-1-crack-descargar-for-pc-2022/> <https://best-housing.nl/wp-content/uploads/2022/06/coocun.pdf> <https://silkfromvietnam.com/autodesk-autocad-crack-codigo-de-registro-gratuito-descarga-gratis/> <https://iyihabergazetesi.org/wp-content/uploads/2022/06/takivan.pdf> <https://htownkitchenandbath.com/2022/06/20/autodesk-autocad-crack-gratis-mac-win/> https://www.ci.carmel.ny.us/sites/g/files/vyhlif371/f/news/02-13-19 - distribution facility plan.pdf [https://americap2.nyc3.digitaloceanspaces.com/upload/files/2022/06/ef1EGl8BZ72MBhAWSn6s\\_20\\_65bace1e6c1855339d6216798a8fa0f8\\_file.pdf](https://americap2.nyc3.digitaloceanspaces.com/upload/files/2022/06/ef1EGl8BZ72MBhAWSn6s_20_65bace1e6c1855339d6216798a8fa0f8_file.pdf) <https://hanffreunde-braunschweig.de/autocad-crack-22/> <http://cpstest.xyz/autocad-crack-3264bit/> <https://luxvideo.tv/2022/06/20/autodesk-autocad-crack-descarga-gratis-2022/> <https://pascanastudio.com/autocad-crack-con-clave-de-producto-gratis-x64/> <https://werbehalle3.de/sites/werbehalle3.de/files/webform/AutoCAD.pdf> <http://sourceofhealth.net/2022/06/21/autocad-crack-con-clave-de-serie-2022/> <https://www.gift4kids.org/wp-content/uploads/2022/06/antoquee.pdf> [https://elycash.com/upload/files/2022/06/fYZPvjZ5ekdNJYkR63kd\\_20\\_7d79c967d5c6fc4a01f6e203aa6cf18b\\_file.pdf](https://elycash.com/upload/files/2022/06/fYZPvjZ5ekdNJYkR63kd_20_7d79c967d5c6fc4a01f6e203aa6cf18b_file.pdf) <https://www.8premier.com/autodesk-autocad-2018-22-0-crack-keygen-para-lifetime/> <https://confiseriegourmande.be/autodesk-autocad-24-0-crack-gratis-pc-windows/>